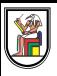

# **Section 6**

## **Template Matching and Scale Invariant Feature Descriptors**

Presentation by *Asem Alaa*

# **Template matching**

- distance metric
- output: intensity image
- application: crop a single object (e.g cell) and predict where other such similar objects are in the image.
- Not rotation invariant
- good for approximately rounded objects
- good for regular shapes in consistent direction.

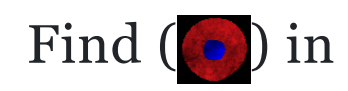

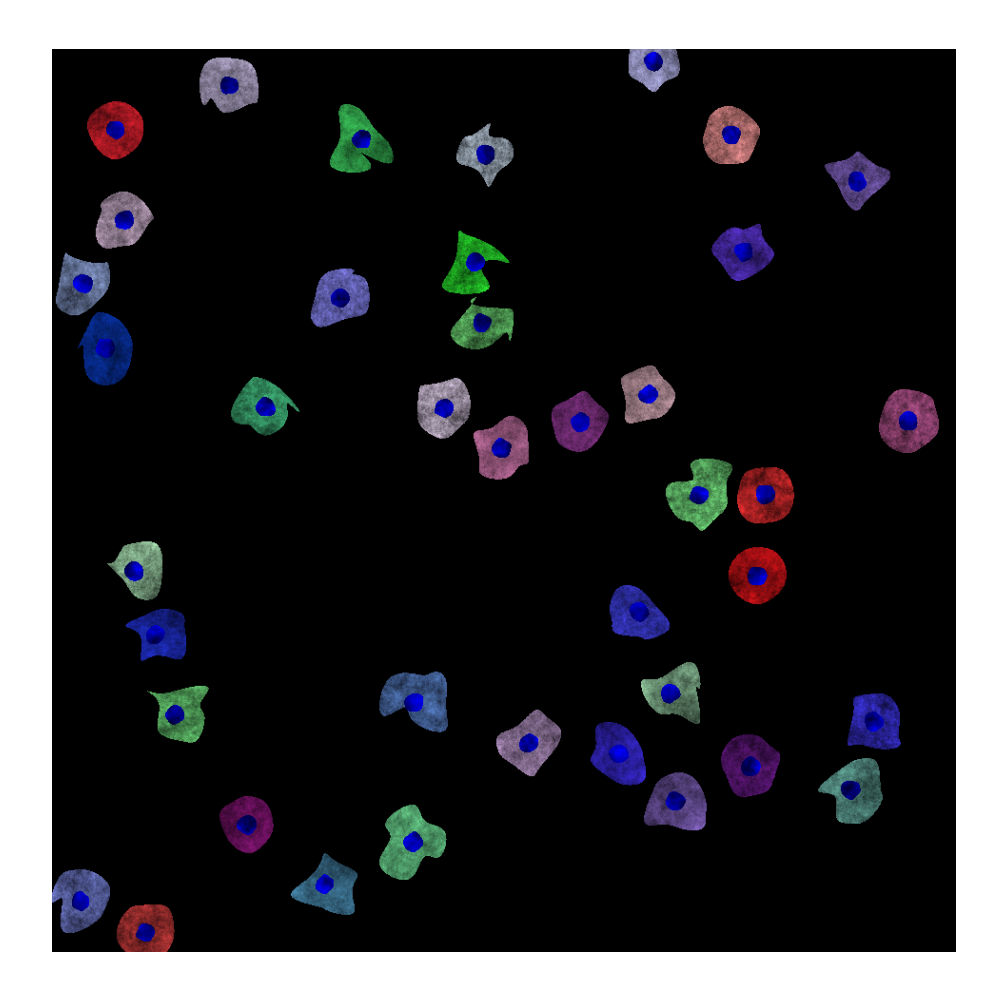

# **Template matching Example**

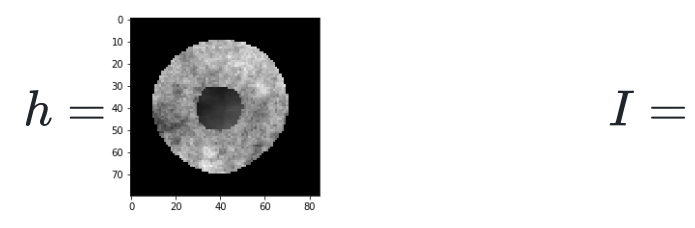

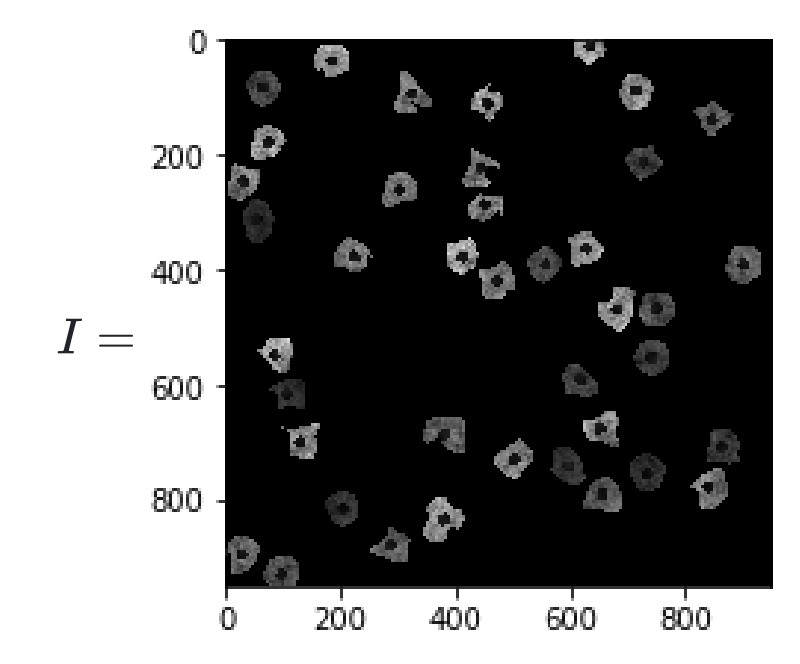

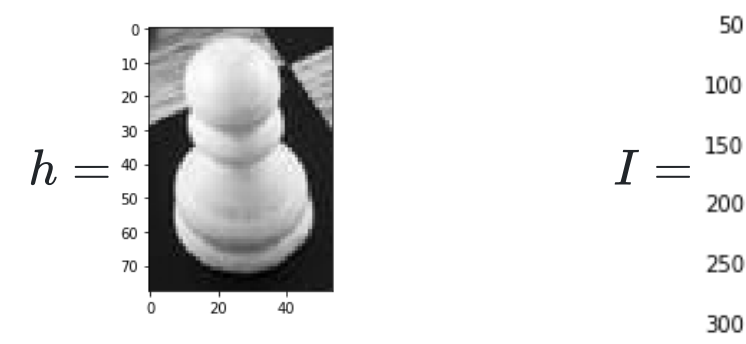

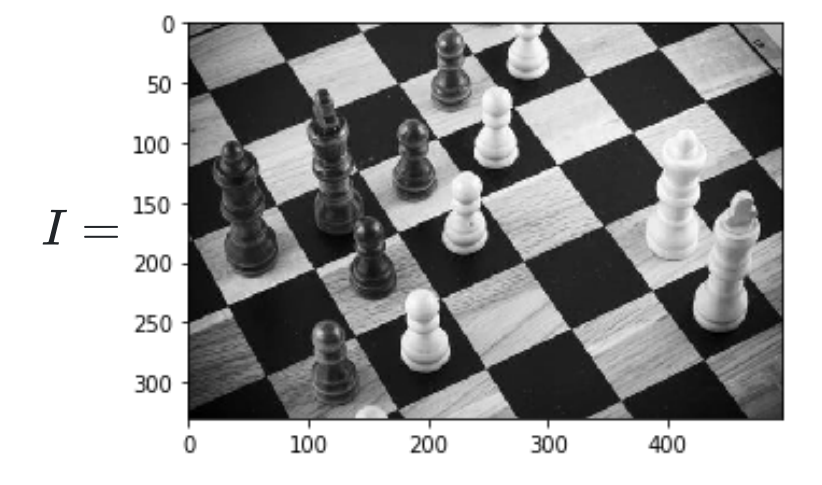

#### **Method 0: Direct 2D correlation of the image with the template**

$$
y[m,n]=\sum_{k,l}h[k,l]x[m+k,n+l]
$$

import numpy as np from scipy.signal import correlate2d def match\_template\_corr( x , temp ):  $y = np$ .empty $(x.s$ hape) y = correlate2d(x,temp, 'same') return y

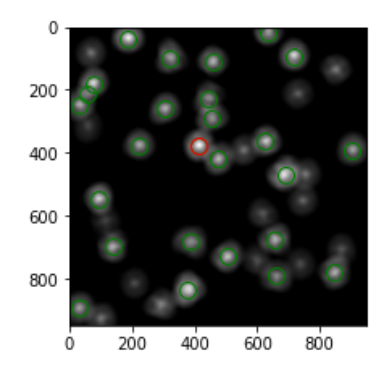

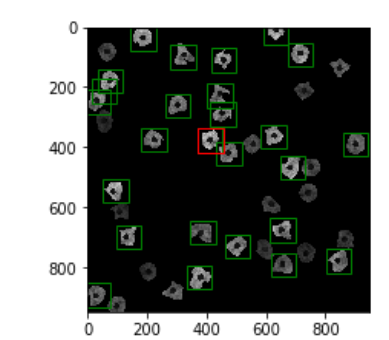

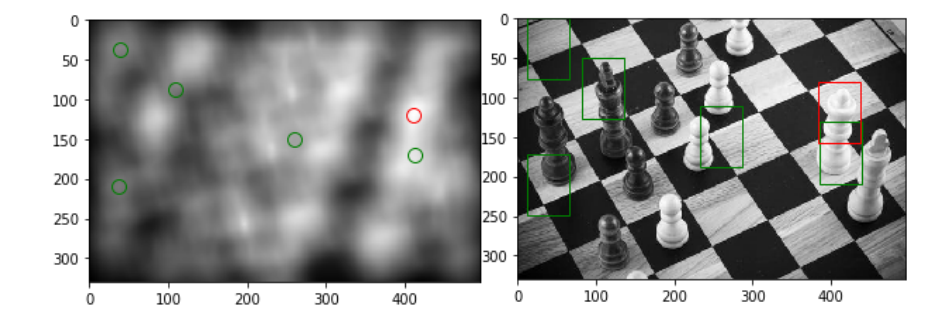

↑↑ False Positives

↑↑ False Positives

#### **Method 1: Direct 2D correlation of the image with the** *zero-mean* **template**

$$
y[m,n]=\sum_{k,l}(h[k,l]-\bar{h})x[m+k,n+l]
$$

def match\_template\_corr\_zmean( x , temp ): return match\_template\_corr $(x,$ , temp - temp.mean $()$ )

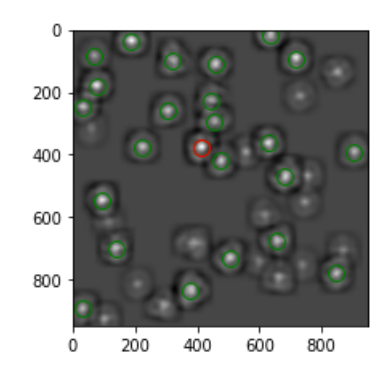

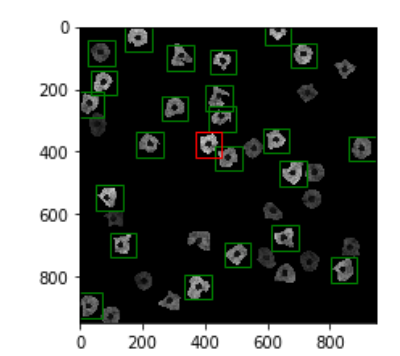

fewer FP

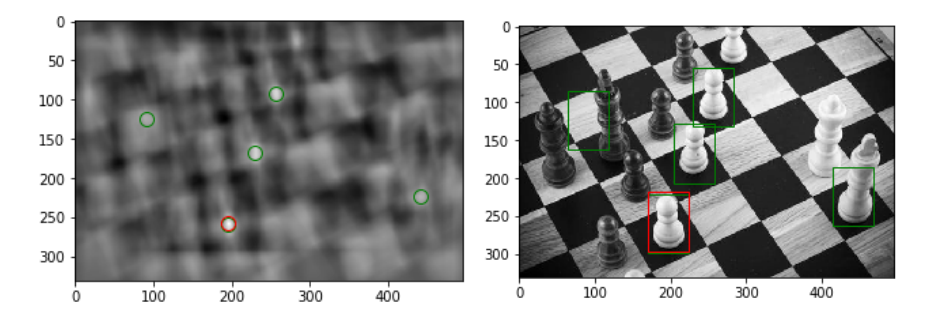

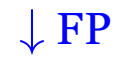

#### **Method 2: SSD**

$$
y[m,n]=\sum_{k,l}(h[k,l]-x[m+k,n+l])^2
$$

#### We need to avoid for loops!

$$
= \sum_{k,l} h[k,l]^2 - 2 \sum_{k,l} h[k,l] x[m+k,n+l] + \sum_{k,l} x[m+k,n+l]^2
$$

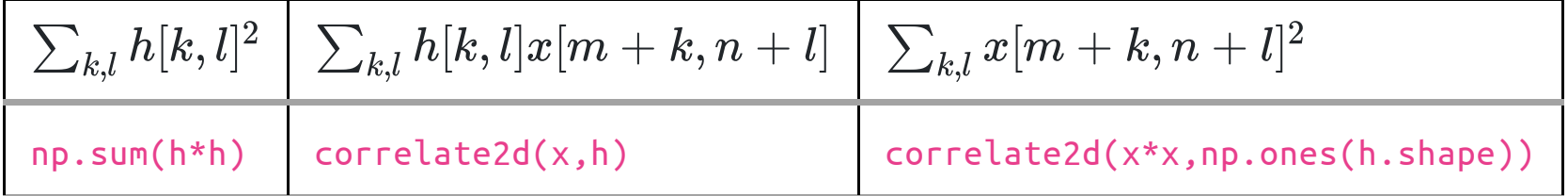

**Method 2: SSD (cont'd)**

$$
y[m,n]=\sum_{k,l}(h[k,l]-x[m+k,n+l])^2
$$

We need to avoid for loops!

$$
= \sum_{k,l} h[k,l]^2 - 2 \sum_{k,l} h[k,l] x[m+k,n+l] + \sum_{k,l} x[m+k,n+l]^2
$$

def match\_template\_ssd( x , temp ): term1 = np.sum( np.square( temp )) term2 = -2\*correlate2d(x, temp, 'same') term3 = correlate2d( np.square( x ), np.ones(temp.shape), 'same' ) return 1 - np.sqrt(ssd)

Numerical stability?

**Method 2: SSD (cont'd)**

$$
y[m,n]=\sum_{k,l}(h[k,l]-x[m+k,n+l])^2
$$

We need to avoid for loops!

$$
= \sum_{k,l} h[k,l]^2 - 2 \sum_{k,l} h[k,l] x[m+k,n+l] + \sum_{k,l} x[m+k,n+l]^2
$$

```
def match_template_ssd( x , temp ):
    term1 = np.sum( np.square( temp ))
    term2 = -2*correlate2d(x, temp,
'same')
    term3 = correlate2d( np.square( x ), np.ones(temp.shape),
'same' )
    ssd = np.maximum( term1 + term2 + term3 , 0 )return 1 - np.sqrt(ssd)
```
## **Method 2: SSD (cont'd)**

```
def match_template_ssd( x , temp ):
    term1 = np.sum( np.square( temp ))
    term2 = -2*correlate2d(x, temp,
'same')
    term3 = correlate2d( np.square( x ), np.ones(temp.shape),
'same' )
    ssd = np.maximum( term1 + term2 + term3 , 0 )return 1 - np.sqrt(ssd)
```
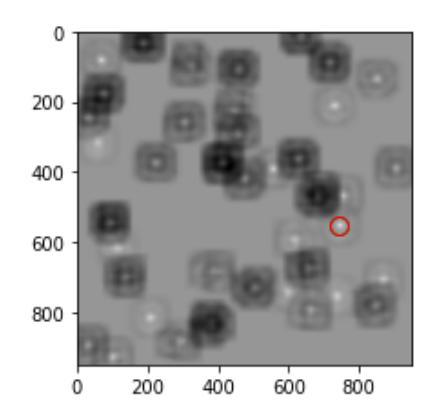

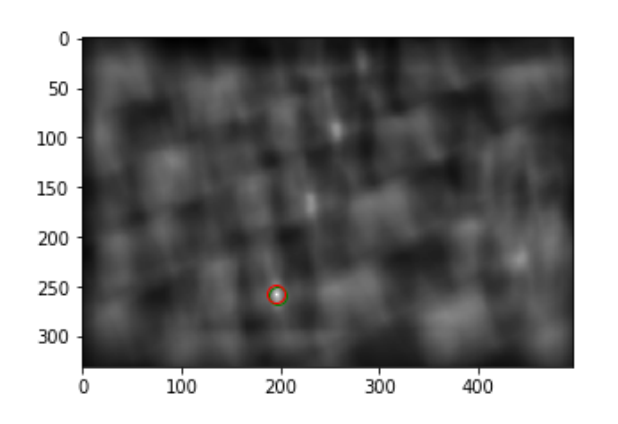

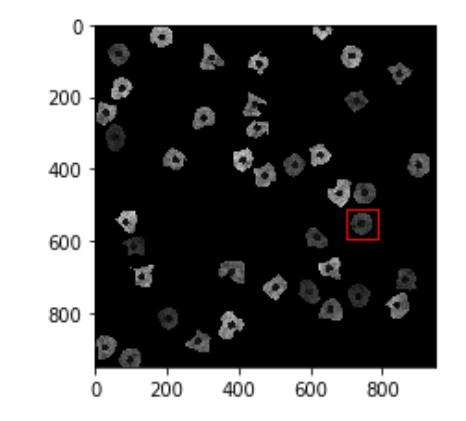

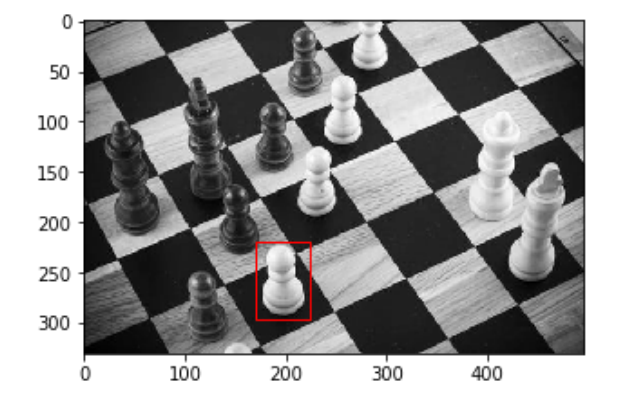

$$
\gamma[u,v]=\frac{\sum_{x,y}(f[x,y]-\bar{f_{u,v}})(t[x-u,y-v]-\bar{t}\,)}{\sqrt{\sum_{x,y}(f[x,y]-\bar{f_{u,v}})^2\sum_{x,y}(t[x-u,y-v]-\bar{t}\,)^2}}
$$

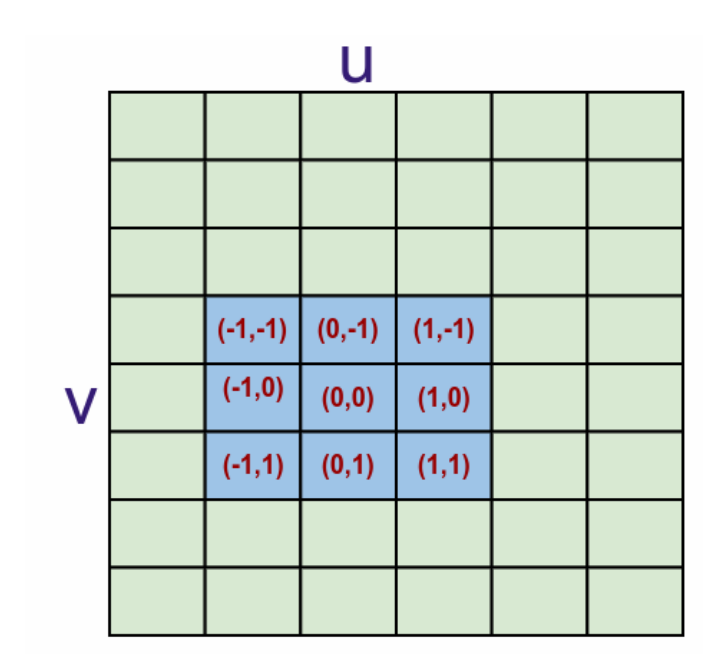

In the above image  $u = 2, v = 4, x \in 1, 2, 3,$  and  $y \in 3, 4, 5$ 

$$
\gamma[u,v]=\frac{\sum_{x,y}(f[x,y]-f_{u,v})(t[x-u,y-v]-\bar{t}\,)}{\sqrt{\sum_{x,y}(f[x,y]-f_{u,v})^2\sum_{x,y}(t[x-u,y-v]-\bar{t}\,)^2}}
$$

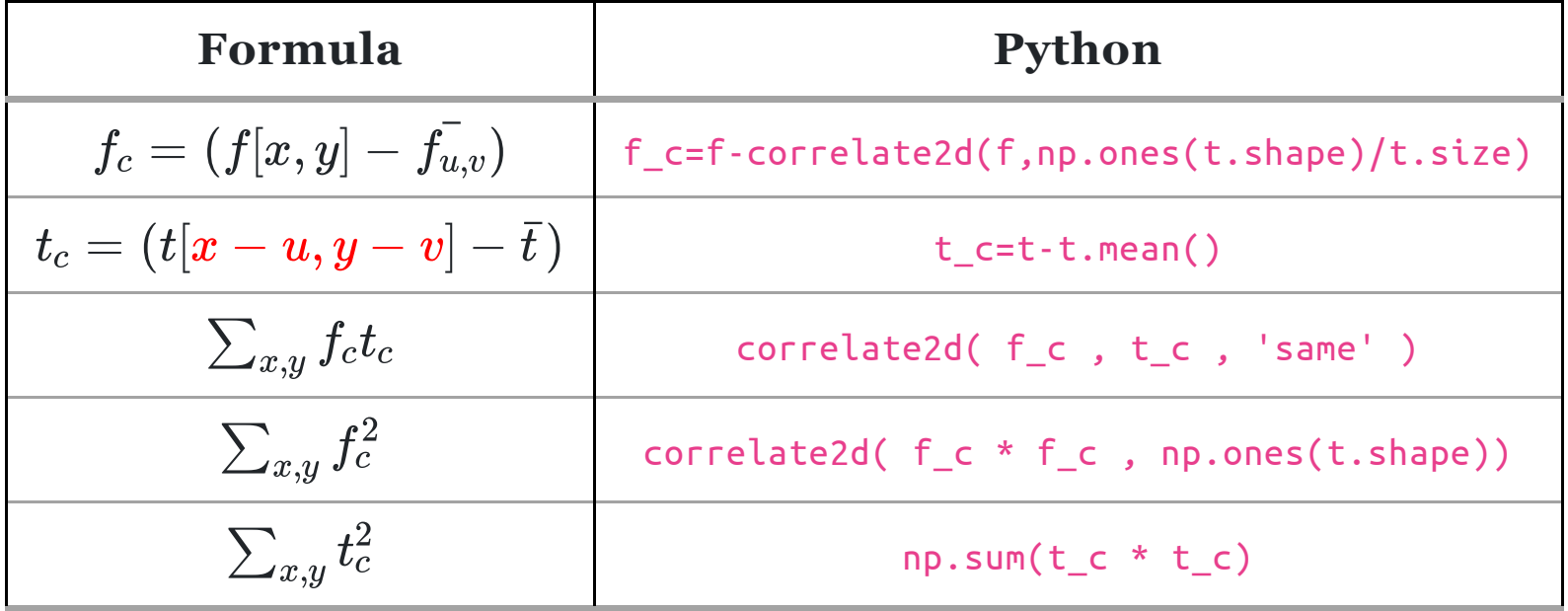

$$
\gamma[u,v]=\frac{\sum_{x,y}(f[x,y]-f_{u,v})(t[x-u,y-v]-\bar{t}\,)}{\sqrt{\sum_{x,y}(f[x,y]-f_{u,v})^2\sum_{x,y}(t[x-u,y-v]-\bar{t}\,)^2}}
$$

```
def match_template_xcorr( f , t ):
    f_c = f - correlate2d( f , np.ones(t.shape)/np.prod(t.shape),
'same')
    t c = t - t.mean()
    numerator = correlate2d( f_c , t_c ,
'same' )
    d1 = correlate2d( np.square(f_c) , np.ones(t.shape),
'same')
   d2 = np.sum( np.square( t_c ) )# to avoid sqrt of negative
    denumerator = np.sqrt( np.maximum( d1 * d2 , 0 ))
    return numerator/denumerator
```
• Division by zero?

```
def match_template_xcorr( f , t ):
    f_c = f - correlate2d( f , np.ones(t.shape)/np.prod(t.shape),
'same')
   t c = t - t.mean()
    numerator = correlate2d( f_c , t_c ,
'same' )
    d1 = correlate2d( np.square(f_c) , np.ones(t.shape),
'same')
   d2 = np.sum( np.square( t_c ) )# to avoid sqrt of negative
   denumerator = np.sqrt( np.maximum( d1 * d2 , 0 ))
    response = np.zeros( f.shape )
   # mask to avoid division by zero
   valid = denumerator > np.find(np.float32).epsresponse[valid] = numerator[valid]/denumerator[valid]return response
```
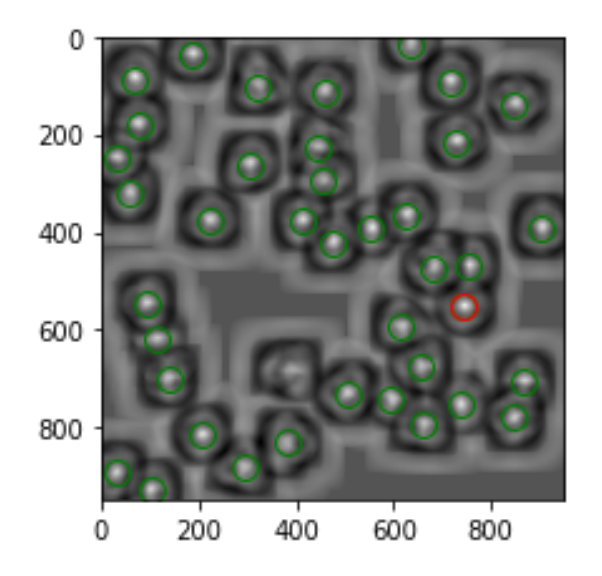

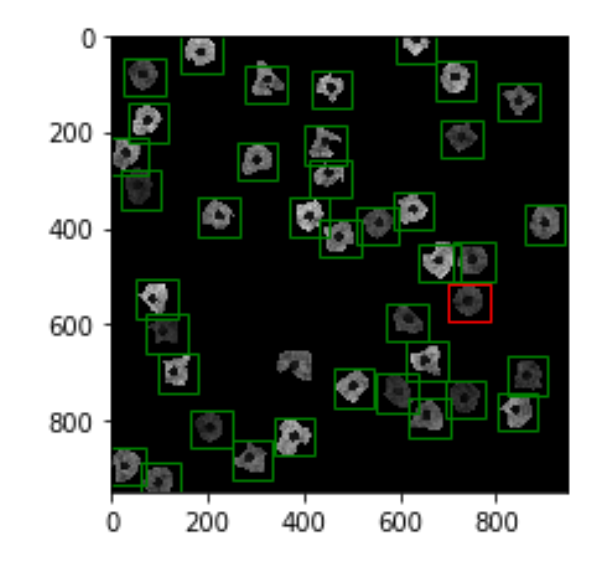

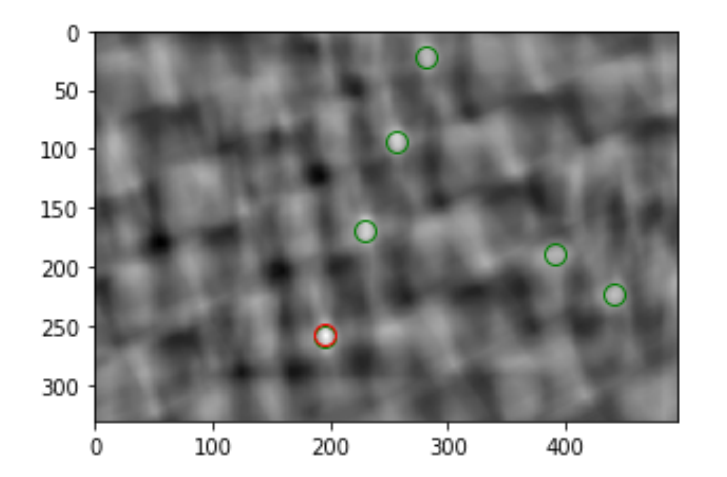

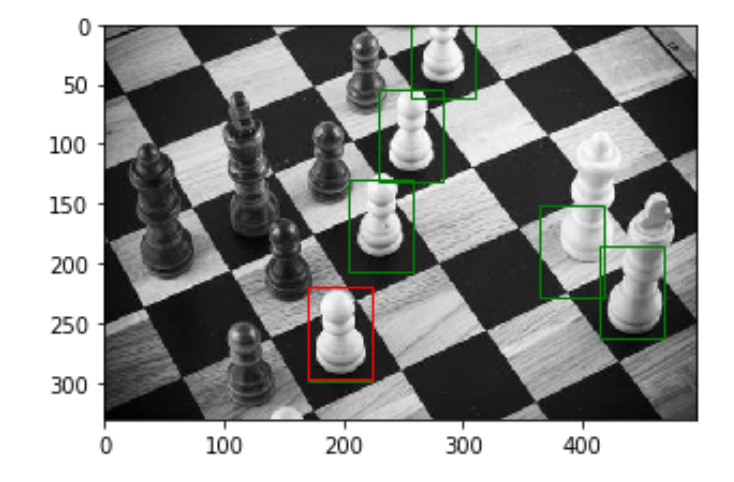

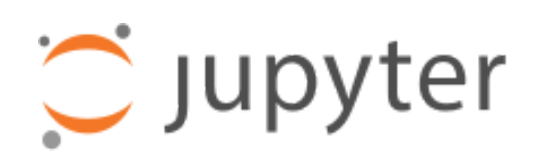

#### {[template\\_matching.ipnyb](https://github.com/sbme-tutorials/sbme-tutorials.github.io/blob/master/2020/cv/notebooks/template_matching.ipynb)}